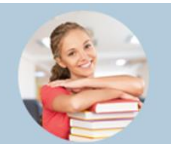

**5 KROKÓW DO SZKOŁY PONADPONADPODSTAWOWEJ** 

## **Jak dostać się do szkoły ponadpodstawowej?**

## **Instrukcja dla uczniów, którzy uczą się w szkołach, które nie przekazują danych do systemu rekrutacji elektronicznej**

- **1.** Załóż konto na stronie internetowej **swietokrzyskie.edu.com.pl** wybierając czy jesteś uczniem 8-klasy szkoły podstawowej, czy uczniem 3-klasy gimnazjum **Możesz to zrobić od 13 maja 2019**. Zapamiętaj swój login (identyfkator) i hasło.
- **2.** Przejrzyj ofertę szkół. Wybierz oddziały, do których chcesz kandydować. Wydrukuj wniosek, daj do podpisu rodzicom (opiekunom prawnym) i zanieś je do szkoły ponadpodstawowej, w której jest oddział wybrany przez Ciebie jako pierwszy. Będzie to Twoja **szkoła pierwszego wyboru**. **Zrób to do 25 czerwca 2019, do godziny 15:00**

**Pamiętaj! Możesz wybrać dowolną liczbę oddziałów w dowolnej liczbie szkół. Ustal kolejność oddziałów, w jakiej chciałbyś się do nich dostać** 

**3.** Po otrzymaniu świadectwa ze szkoły zaloguj się ponownie do systemu i przepisz do odpowiedniego formularza oceny, wyniki egzaminu gimnazjalnego lub egzaminu ósmoklasisty oraz informacje o szczególnych osiągnięciach. **Zanieś kopię świadectwa oraz zaświadczenia o wynikach egzaminu gimnazjalnego lub ósmoklasisty do szkoły pierwszego wyboru**.

**Zrób to do 25 czerwca 2019, do godziny 15:00**.

- **4. 16 lipca 2019, od godziny 14:00** możesz sprawdzić, do której szkoły zostałeś zakwalifkowany.
- **5.** Aby potwierdzić wolę podjęcia nauki w szkole, do której zostałeś zakwalifkowany, dostarcz do tej szkoły oryginał świadectwa ukończenia gimnazjum lub szkoły podstawowej, oryginał zaświadczenia o wynikach egzaminu gimnazjalnego lub egzaminu ósmoklasisty oraz w przypadku szkoły prowadzącej kształcenie zawodowe zaświadczenie lekarskie o braku przeciwskazań zdrowotnych. **Powinieneś to zrobić do 24 lipca 2019, do godziny 15:00**.

**Pamiętaj! Nie czekaj z wykonaniem zadań do ostatniej chwili!**

**to wszystko! Powodzenia!**

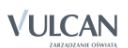

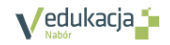

**swietokrzyskie.edu.com.pl**  Rekrutacja na rok szkolny 2019/2020